### Experiment Control

Simon Patton

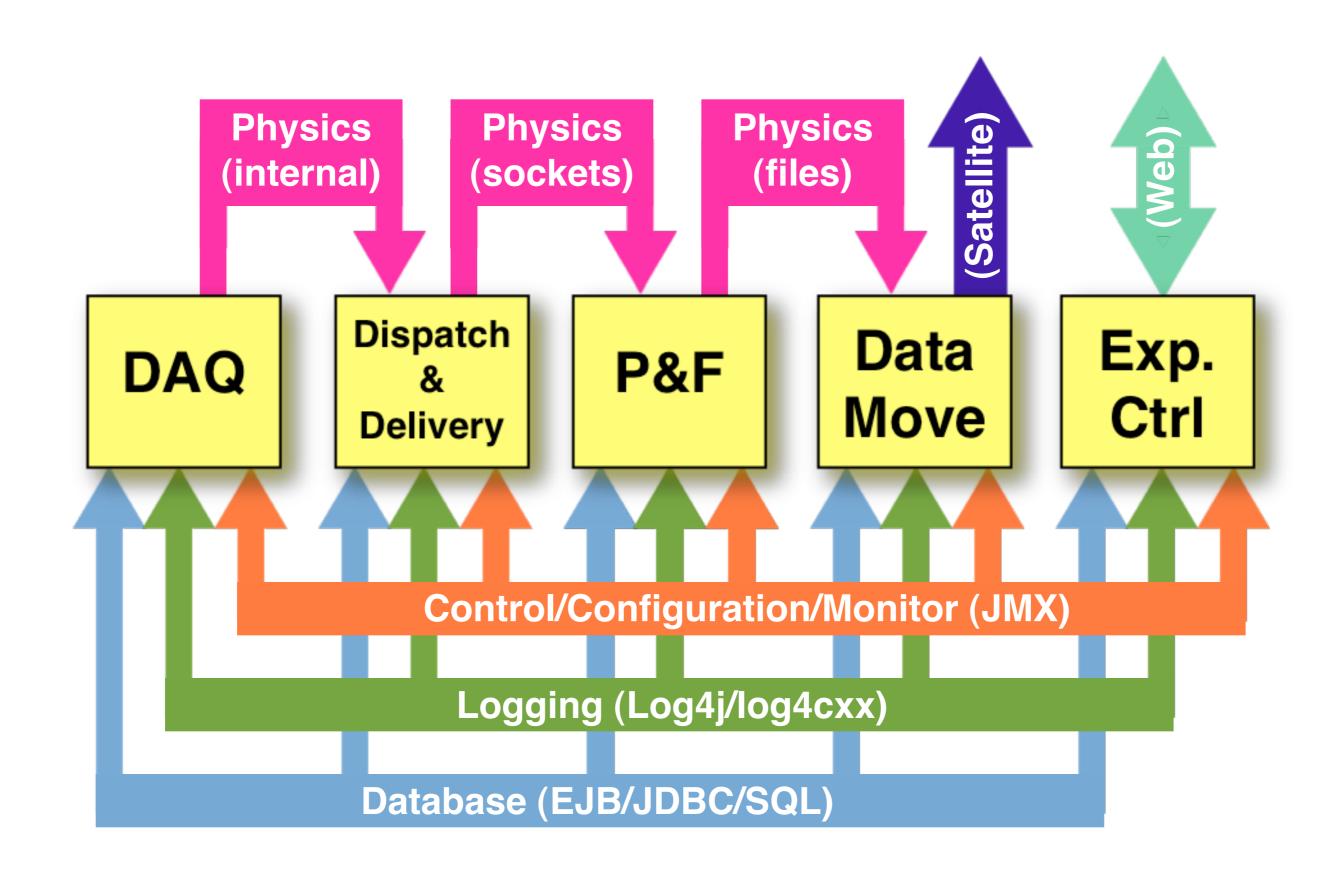

#### Demarcation

#### Logging

- Manage messages pushed out by the systems.
- Monitoring
  - Access to and storage of read only quantities.
- Configuration
  - Access to and storage of read-write quantities.
- Control
  - Management of execution.

#### Infrastructure

- JMX (Java Management Extensions) used as management interface.
- EJB (Enterprise Java Beans) and Java
   DataBase Connector (JDBC) used to make information persistent.
- JSP (Java Server Pages) used to prepare dynamic web pages.
- Portal used to manage users and allow customization of web pages.

#### JBoss

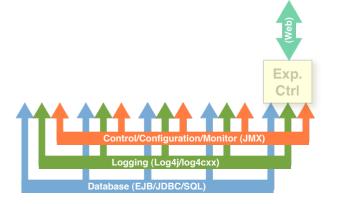

- Off-the-shelf J2EE application server.
- Built around a Java Management Extensions (JMX) backbone.
- Provides Enterprise Java Beans (EJB) and Java Server Pages (JSP) containers.
- Provides jmx-console application that allows access to Managed Beans (MBeans).

#### jmx-console

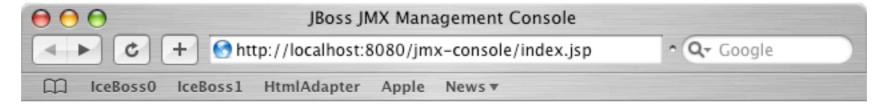

#### JMX Agent View

wallaby.dhcp.lbnl.us

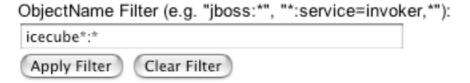

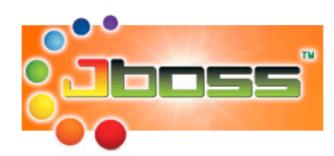

#### icecube.daq.dispatch

- acme-aspect=configuration,component=idd,dispatch=DevNull,idd=dispatch
- acme-aspect=configuration,component=idd,idd=producer,producer=Random
- acme-aspect=control,component=idd,dispatch=DevNull,idd=dispatch
- acme-aspect=control,component=idd,idd=producer,producer=Random
- acme-aspect=monitor,component=idd,dispatch=DevNull,idd=dispatch
- acme-aspect=monitor,component=idd,idd=producer,producer=Random

## JBoss Support

Control/Configuration/Monitor (JMX)

Database (EJB/JDBC/SQL)

(Chris Day/Simon Patton/Martin Stoufer/ Keith Beattie)

- Define installation and deployment protocols.
- Supply classes for common IceCube specific tasks.
- Educate developers.

# Logging

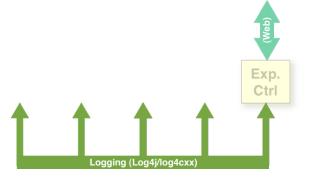

(Akbar Mokhtarani/Chris Day)

- Define logging interface to be used.
- Central "Concentrator" for all WARN,
   ERROR and FATAL messages.
- Compatibility with Offline C++ logging package.
- Presentation GUI to access messages.

## Monitoring

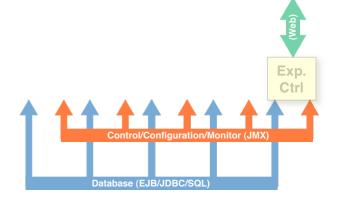

(Simon Patton/Akbar Mokhtarani)

- Saving of attributes using JMX infrastructure and JDBC.
- Supply of "Standard" monitoring classes.
- Display built using Portal and Java Server Pages (JSPs).
- Published via "acme-aspect=monitor".

# Monitoring Example

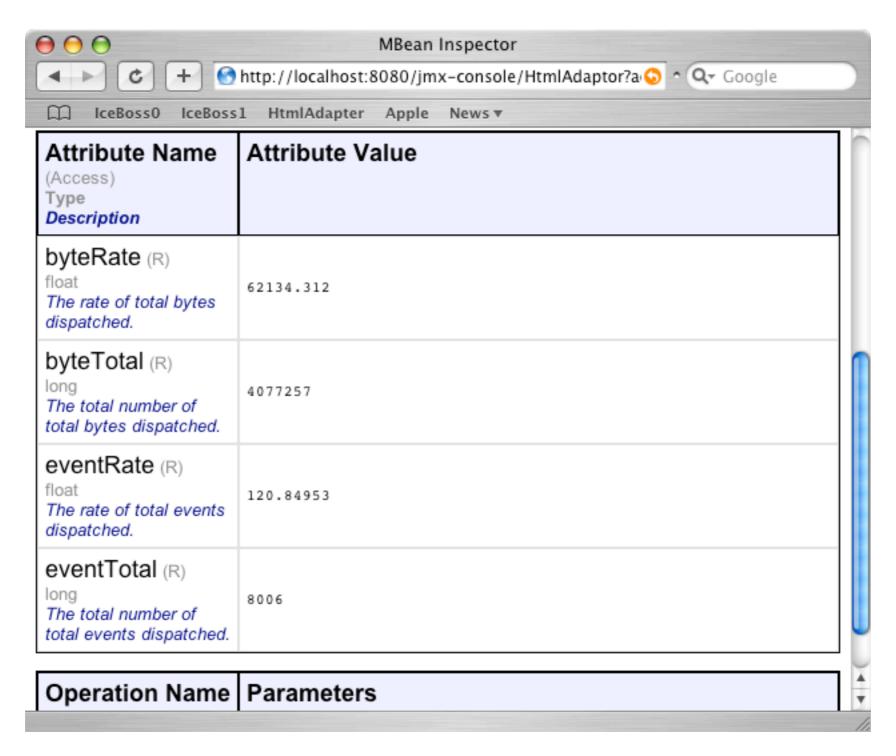

## Configuration

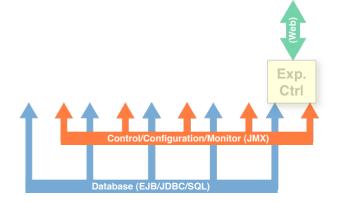

(Akbar Mokhtarani/Simon Patton/Chris Day)

- Internal saving and setting of attributes using EJBs.
- External saving and setting of attributes using JMX infrastructure and JDBC.
- Interface built using Java Server Pages (JSPs).
- Published via "acme-aspect=configuration".

# Configuration Example

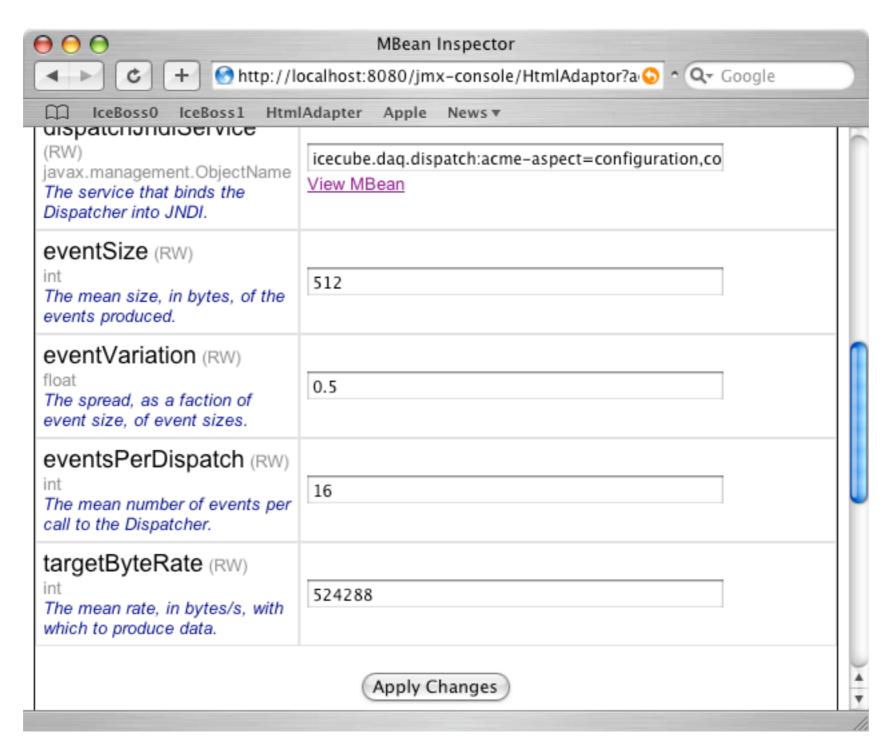

#### Control

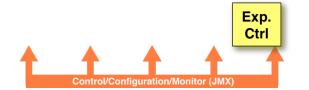

(Chris Day)

- Coordinate inter-system information.
- Implement nested state machines.
- Published via "acme-aspect=control"
   MBeans.

# Control Example

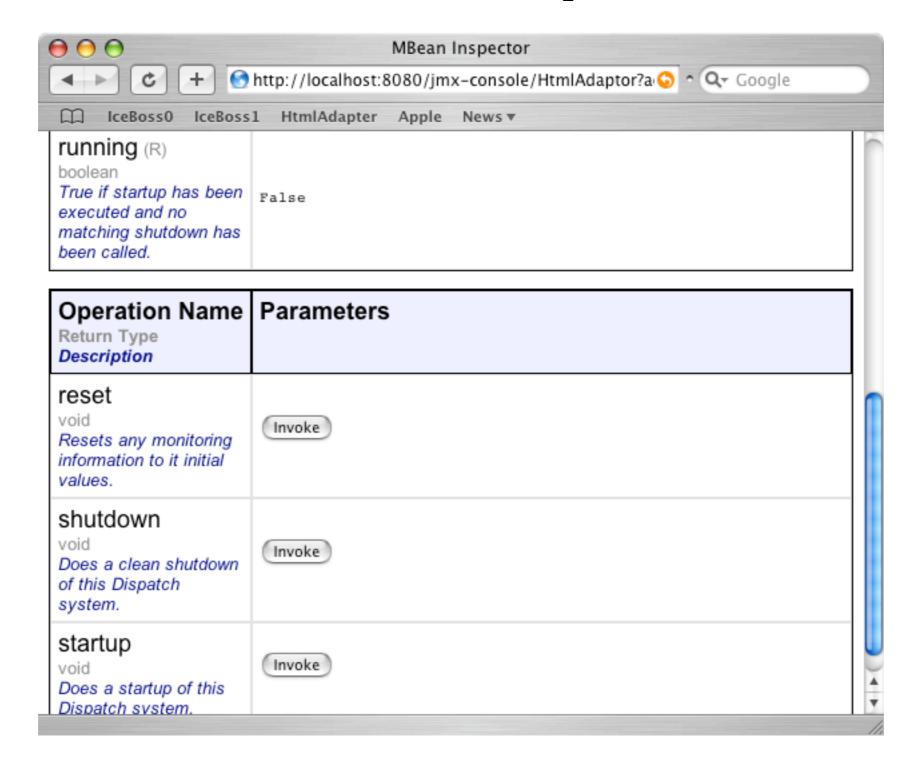

## Presentation Example

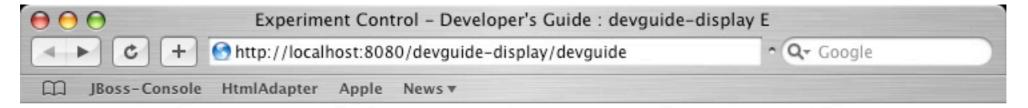

#### Example devguide-display E

**Execute the Application** 

Run

Status of Splicer

Number of Object seen by Splicer: 0

**Status of Generators** 

| Generator ID | interval/ms |
|--------------|-------------|
| 0            | 23          |
| 1            | 96          |
| 2            | 75          |

#### Status and Plans

- Most infrastructure installed.
- In use at the Pole for all systems except TestDAQ.
  - Each system has its own jmx-console.
- In the coming year concentrating on:
  - inter-system coordination logic;
  - support for seamless experiment expansion;
  - presentation layer for all systems.

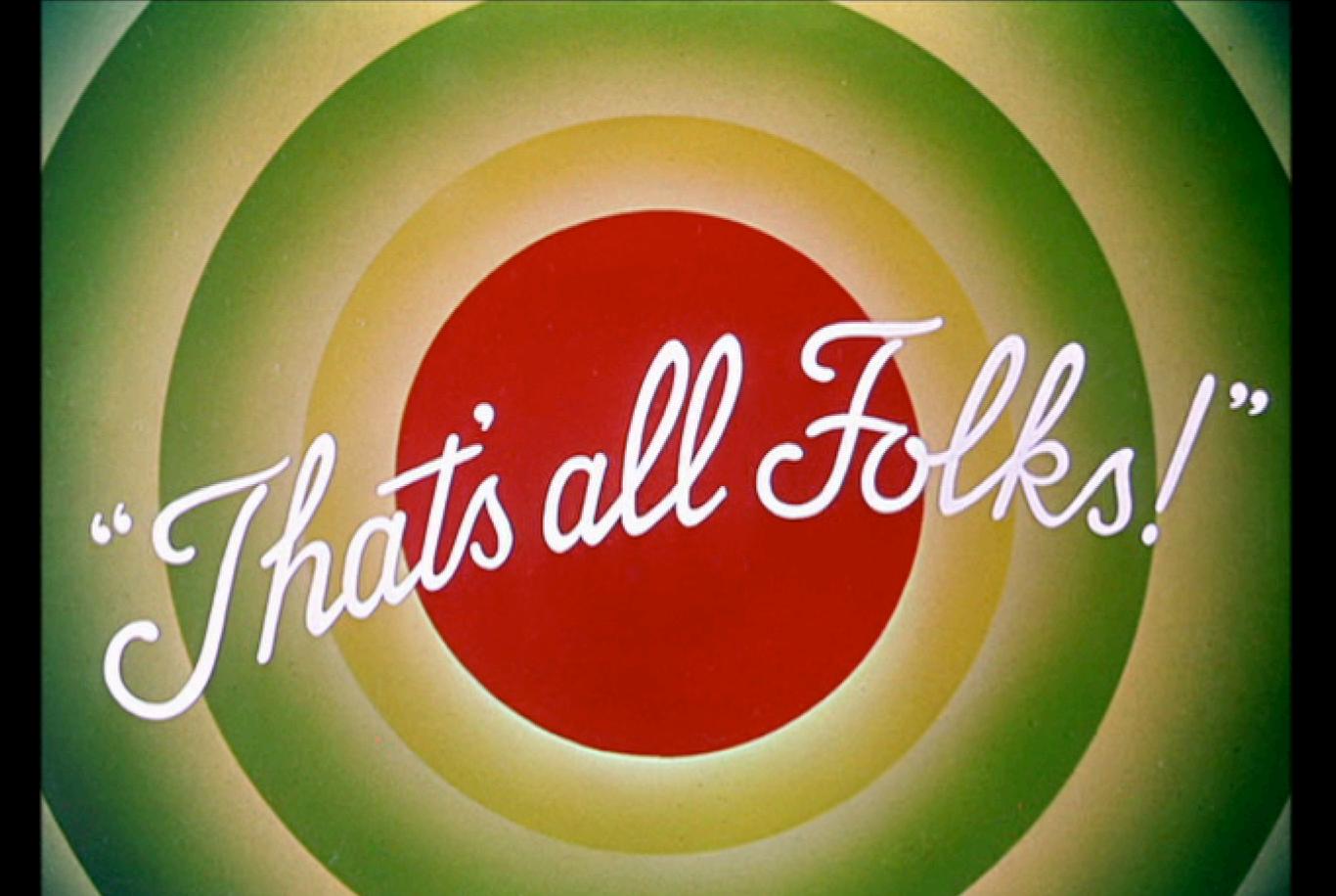